## **The University of the South FACULTY DEVELOPMENT GRANT REPORT (***not* **for other professional expenses)**

**YOUR BANNER ID IS REQUIRED! Your Banner ID is the 9-character code on your Sewanee ID**, beginning with "B" or "C." Please complete on your computer, save as pdf, attach scans of any required receipts, and e-mail to Kristen Kleinfeld in the Dean's office [\(krkleinf@sewanee.edu.](mailto:ambruce@sewanee.edu) You may wish to keep a copy for your records.

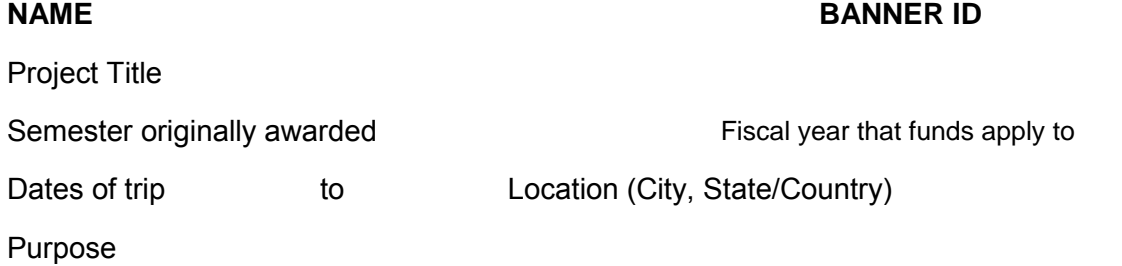

### **USE OF PERSONAL AUTOMOBILE**

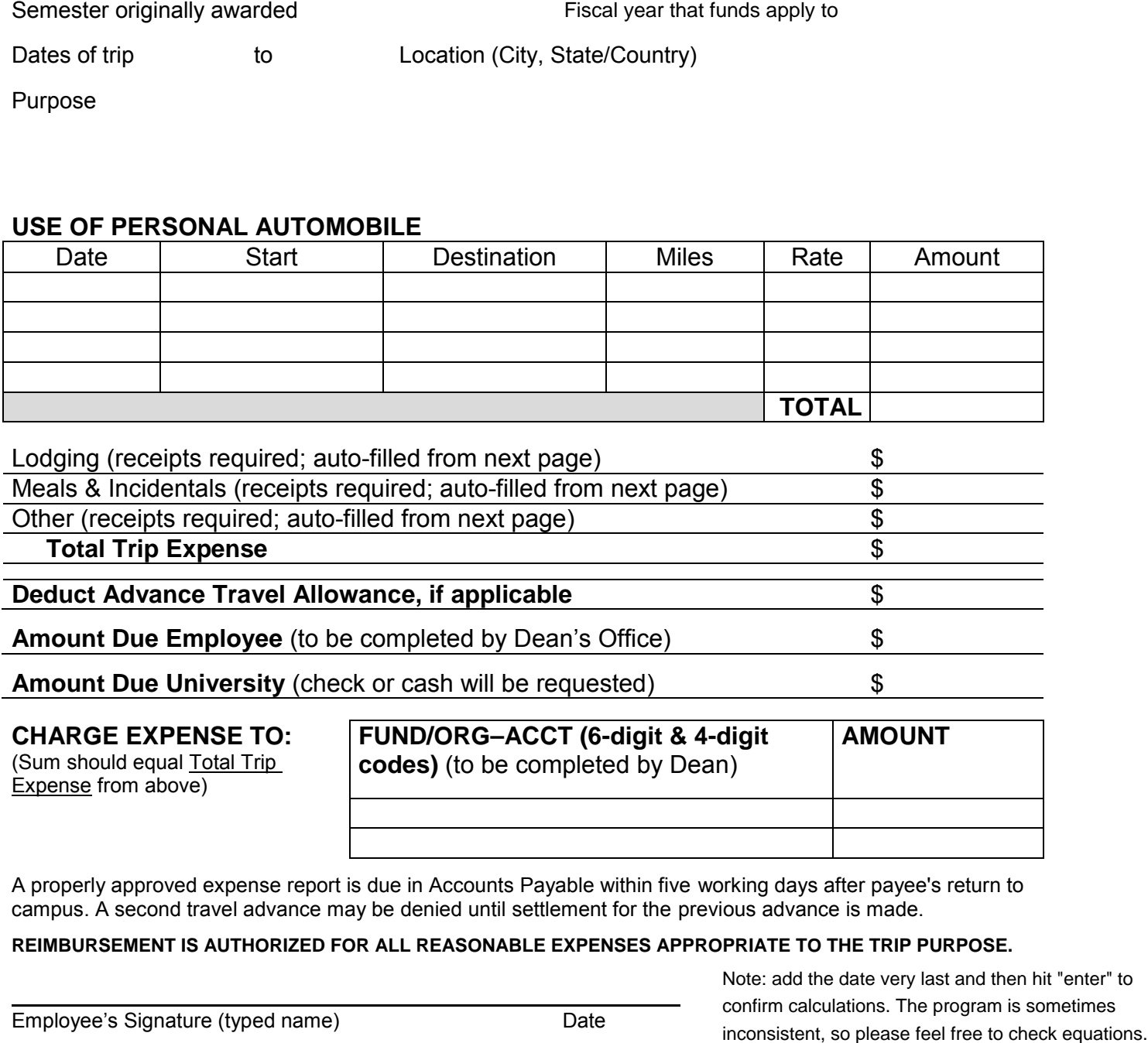

#### **CHARGE EXPENSE TO:**

(Sum should equal Total Trip Expense from above)

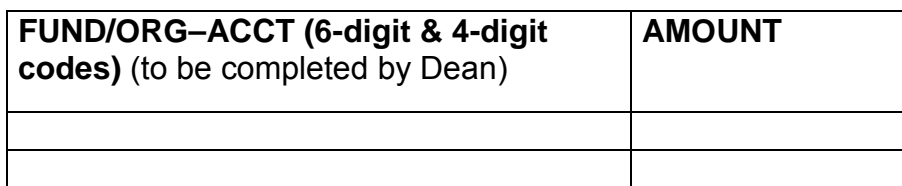

A properly approved expense report is due in Accounts Payable within five working days after payee's return to campus. A second travel advance may be denied until settlement for the previous advance is made.

#### **REIMBURSEMENT IS AUTHORIZED FOR ALL REASONABLE EXPENSES APPROPRIATE TO THE TRIP PURPOSE.**

Employee's Signature (typed name) Date

Note: add the date very last and then hit "enter" to confirm calculations. The program is sometimes

Approval Date

# **The University of the South Expense Itemization Sheet**

**Lodging:** Please attach receipts or note if not available.

(Note: Deduct room service or restaurant charges if included on hotel bill; these are accounted for under "Meals & Incidentals," below.)

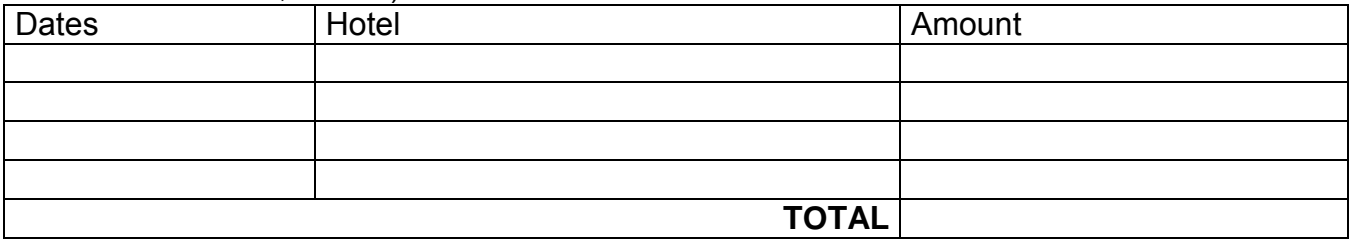

**Meals:** For Faculty Development Grants, **you must provide receipts** (scan and attach) and itemize expenses below.

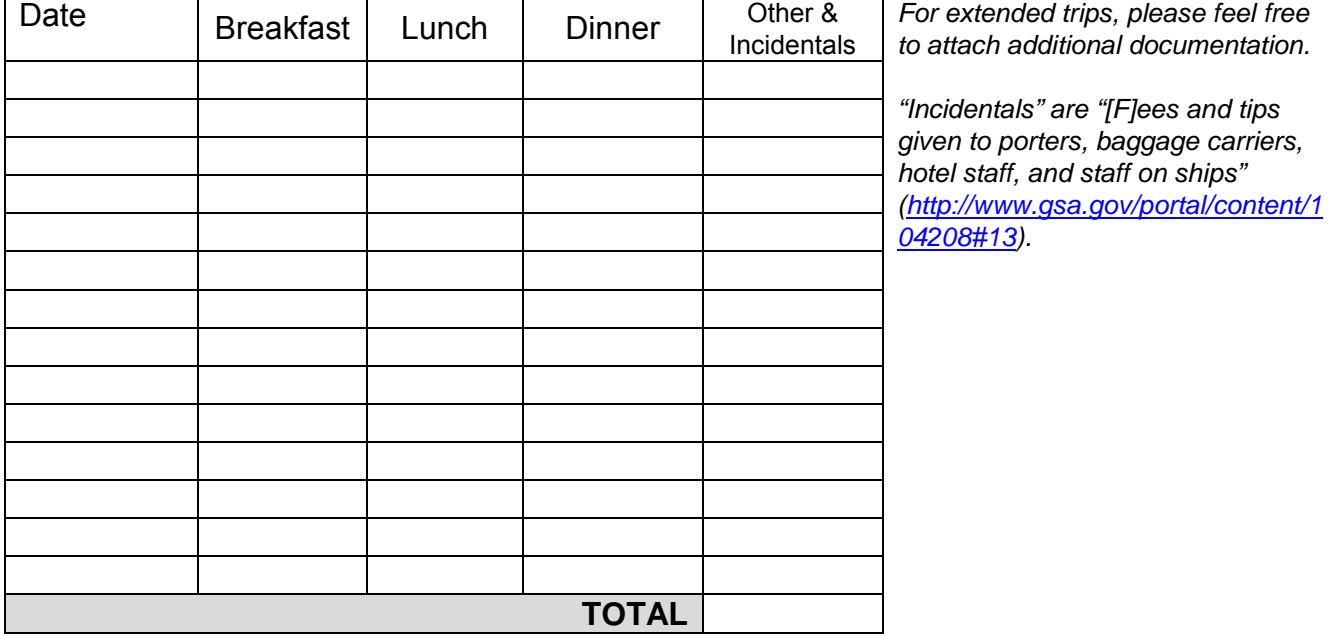

**Other:** Please attach receipts or note if not available. (Note: These are notable one-time expenses, like program fees, airport parking fees, taxis to hotels, or airport shuttles.)

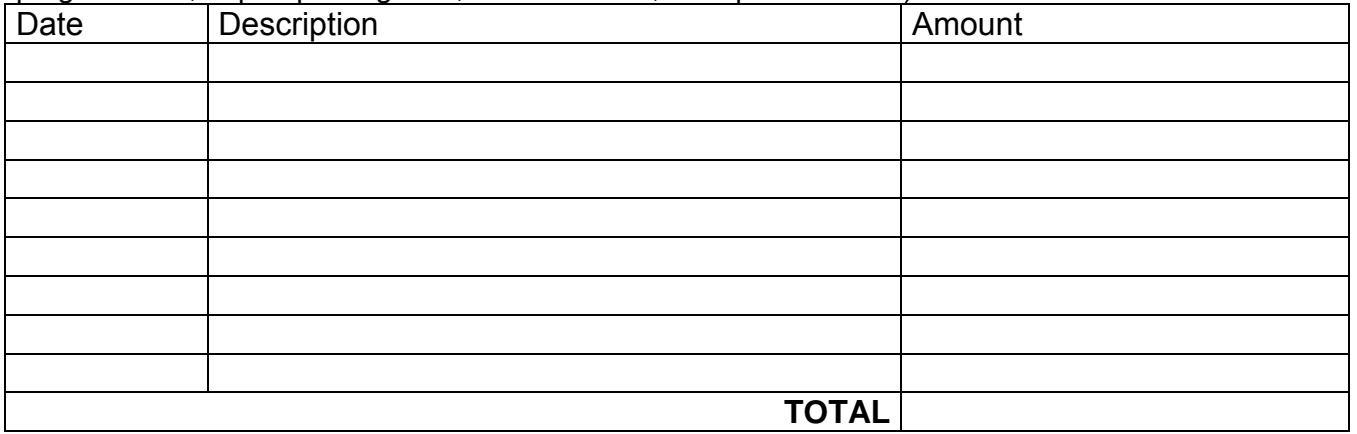